## **DEVOIR MAISON DE MATHÉMATIQUES**

- Le but de ce devoir maison est de **préparer le contrôle qui aura lieu .............................................**
- Dans un premier temps, il faut relire attentivement le cours, chapitres .........................................
- Ensuite, voici les exercices pour s'entraîner :

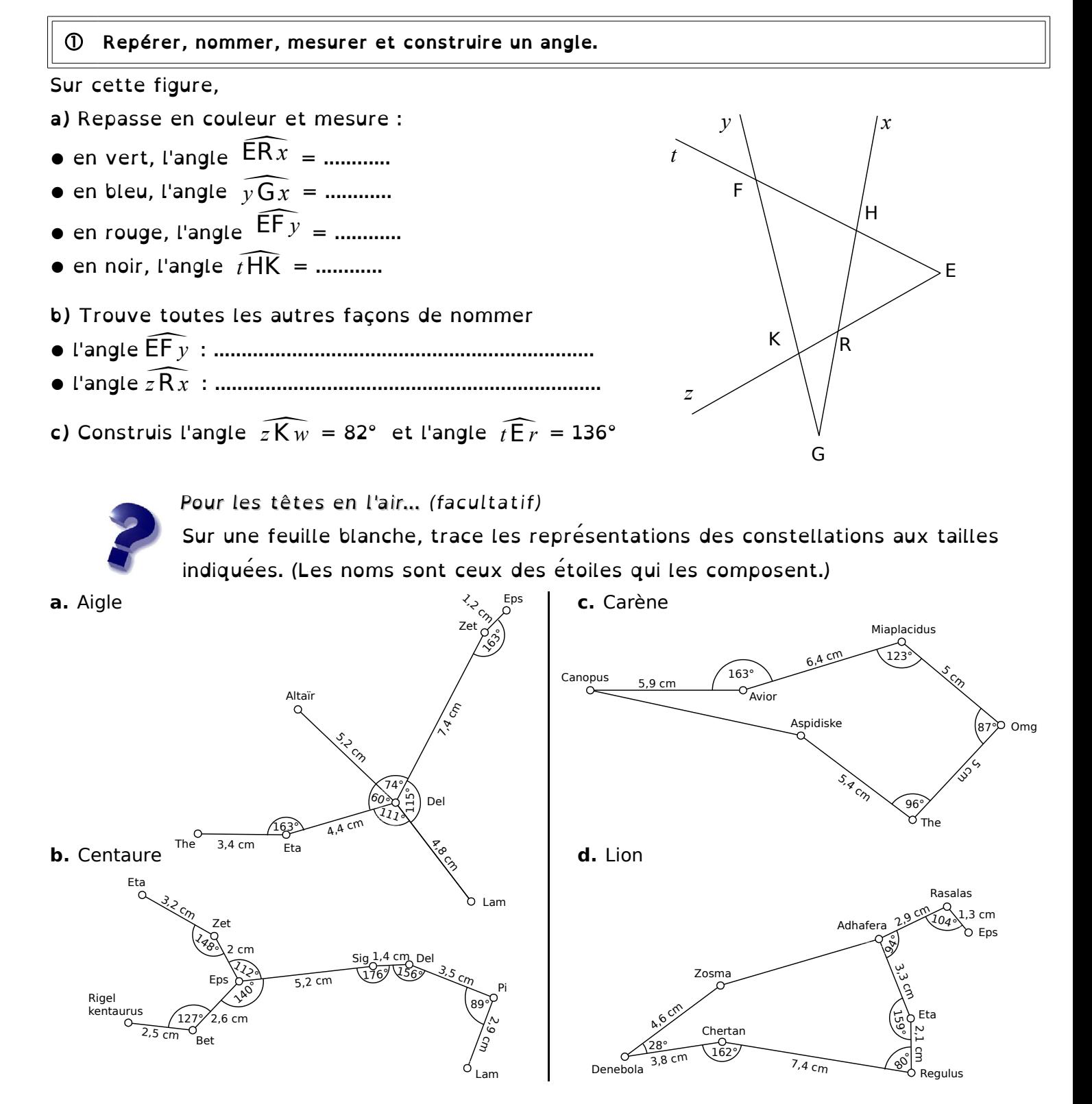

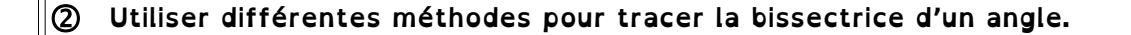

### **Exercice 2.1**

Observe la figure ci-contre puis réponds aux questions suivantes.

<u>Exercice 2.1</u><br>Observe la figure ci-contre puis répon<br>Quelle est la bissectrice de l'angle  $\widehat{boi}$ Quelle est la bissectrice de l'angle  $\widehat{b0i}$  ? ............. Observe la figure ci-contre puis réponds aux quest<br>Quelle est la bissectrice de l'angle  $\widehat{b}_0$  ? ...............<br>Quelle est la bissectrice de l'angle  $\widehat{i}_0$  ? ............... Quelle est la bissectrice de l'angle *f* O*c* ? ............ Quelle est la bissectrice de l'angle *<sup>a</sup>* <sup>O</sup>*<sup>g</sup>* ? ............ Quelle est la bissectrice de l'angle  $fOc$ <br>Quelle est la bissectrice de l'angle  $\widehat{aOg}$ <br>Quelle est la bissectrice de l'angle  $gOb$ 

Quelle est la bissectrice de l'angle  $\widehat{g \circ b}$ ?

### **Exercie 2.2**

**a)** Construis à l'aide du rapporteur la demi-droite [At), bissectrice de <u>construis</u><br>
demi-droite [<br>
l'angle  $\overline{xAy}$ .

**b)** Construis à l'aide du compas la demi-droite [Av), bissectrice de Construis à<br>demi-droite<br>l'angle  $\overline{y}$ Az *l'angle*  $\widehat{yAz}$ . demi-droite [Av), bissectrice de<br>
l'angle  $\widehat{yAz}$ .<br> **c)** Comment semble être l'angle  $\widehat{tAV}$ ?

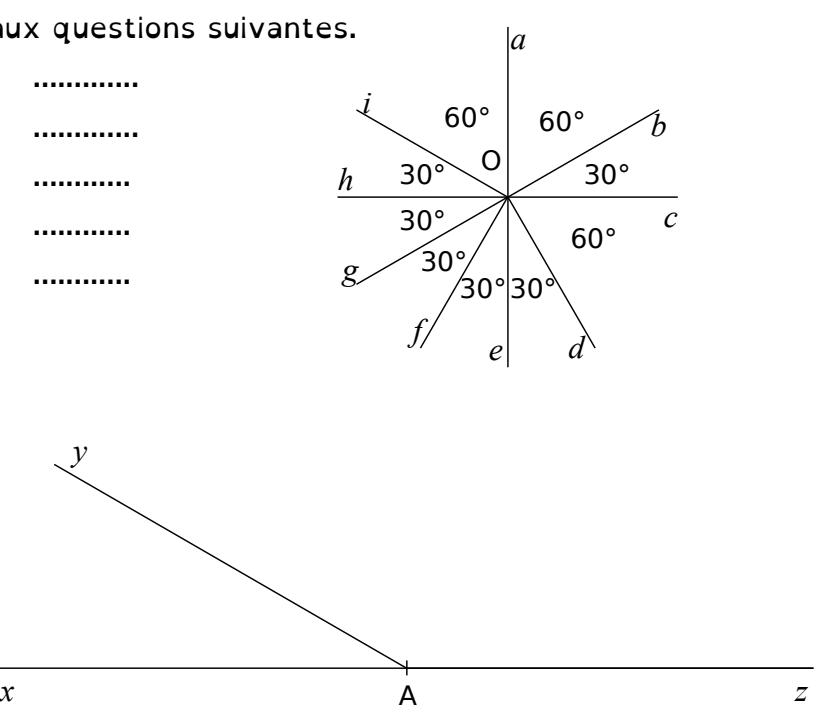

 **Connaître et utiliser les critères de divisibilité par 2, 3, 5, 9 et 10. a)** Parmi les nombres **b)** Parmi les nombres 21 ; 12 ; 2 ; 619 ; 999 ; 416 ; 296 ; 540 ; 1 785, 15 ; 17 ; 58 ; 106 ; 54 ; 125 ; 105 ; 1 577 ; 204, quels sont les nombres divisibles quels sont les nombres divisibles ● par 4 ? …............................................................ ● par 2 ? …............................................................ ● par 9 ? …............................................................ • par 3 ? ………………………………………………… • par 5 ? ……………………………………… • par 10 ? ………………………………………………………  $\bullet$  Écris trois nombres divisibles par 3 mais pas par 9 : …………………………………………………………………… L'ENIGME ● Écris trois multiples de 5 divisibles par 9 : ….......................................................................................

**Effectuer une multiplication et une division décimale.**

**a**) Pose et effectue les mutlipllications suivantes :  $123.8 \times 72$  :  $0.14 \div 35$ **b)** Pose et effectue les divisions suivantes jusqu'au millième : 123,8 ÷ 13 ; 0,14 ÷ 3  $\circ$ **Donner une valeur approchée décimale (par excès ou par défaut) d'un nombre décimal à l'unité, au dixième ou au centième près.**

À partir de tes résultats de l'exercice 2, complète le tableau ci-dessous et entoure les arrondis

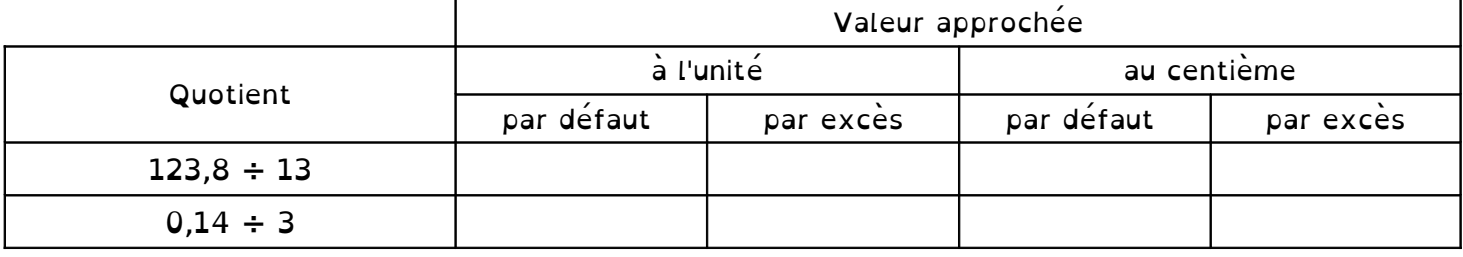

## **Multiplier et diviser un nombre par 10, 100, 1 000.**

#### Calcule mentalement :

- **a**)  $4 \ 338 \div 10 =$  ……………
- **b**)  $1\ 297 \div 1\ 000 =$  …………
- **c**)  $12.3 \times 10 =$  ……………
- **d)** 0,87 x 100 = …..........
- **e**) 3,8 x 1 000 = ………… **f**)  $0.04 \div 100 =$  ….......... **g**)  $354 \div 10 =$  ………… **h)**  $12,5 \times 100 =$  …...........
- L'ENIGME **i**)  $23 \div ...$  = 0,0023 **j**) 480 x  $\ldots$  = 4,8 **k**) ........... ÷ 100 = 0,09 **l)** ................ ÷ 100 000 = 0,18

# **Utiliser division, multiplication, addition et soustraction pour résoudre un problème.**

Doriane est chargée de faire les courses pour un goûter de 14 personnes. Elle achète 8 paquets de gâteaux à 3,98 € l'un et 6 bouteilles de jus de fruit à 5,25 € le pack de 2 bouteilles.

Pour chaque question, calcule d'abord un ordre de grandeur puis le résultat exact.

- **a)** Combien Doriane paie-t-elle ?
- **b)** Combien chacun des 14 participants devra-t-il payer à Doriane pour la rembourser ?

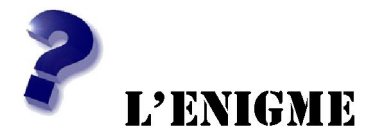

**Les calculatrices cassées**

**a)** Avec la calculatrice 1, écris une suite de calculs pour obtenir sur l'écran : 47 puis 63. **b)** Avec la calculatrice 2, écris une suite de calculs pour obtenir sur l'écran : 5,9 puis 9,5.

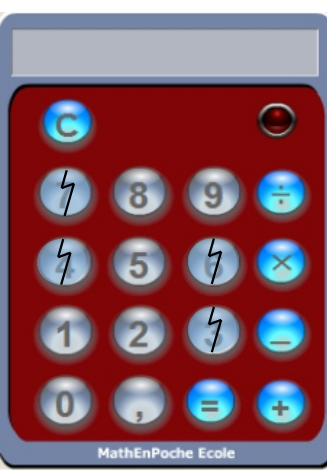

Calculatrice 1 Calculatrice 2

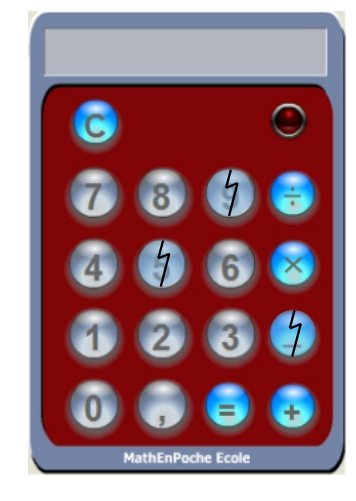

Retrouve ce jeu sur internet :

<http://emmanuel.ostenne.free.fr/arras/rallye/rallye8.html>